防 災 防 犯 だ よ り

~ 沼津特別支援学校 防災防犯課 令和6年1月発行 第6号 ~

今年は、1月1日から能登半島で震度7の大地震が発生し、現在も懸命な復旧活動が続けられて います。いつ来てもおかしくない災害の危険性に対して、これまで以上に防災意識を高める必要が あると感じました。そこで、今回は、災害用伝言板(web171)の体験利用について御紹介します。

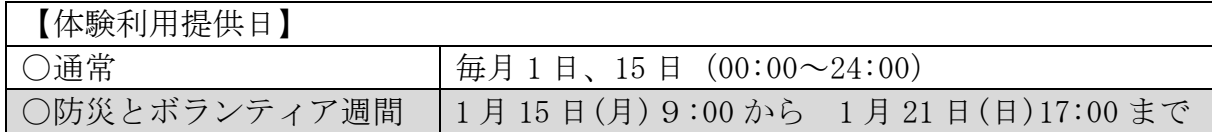

『防災とボランティア週間』では、7日間の体験利用ができます。是非この機会に御家族や御 親戚、知人の方々とお試しください。

## 災害伝言板 web171 の利用方法ついて

近々に発災が想定される東海地震をはじめとした大地震、台風、集中豪雨等の風水害の増加等、 安否確認の重要性が再認識されています。そのような状況の中、大規模災害等発生時にインターネ ットを利用した被災地の方々の安否情報を確認する手段として、災害用伝言板 (web171) が提供さ れました。

災害等の発生時、被災地域の方がインターネットを経由して災害用伝言板 (web171)にアクセス し、電話番号をキーとして伝言情報(テキスト)を登録できます。登録された伝言情報は電話番号 をキーとして全国(海外含む)から確認し、追加の伝言を登録することや登録したメッセージを通 知することもできます。

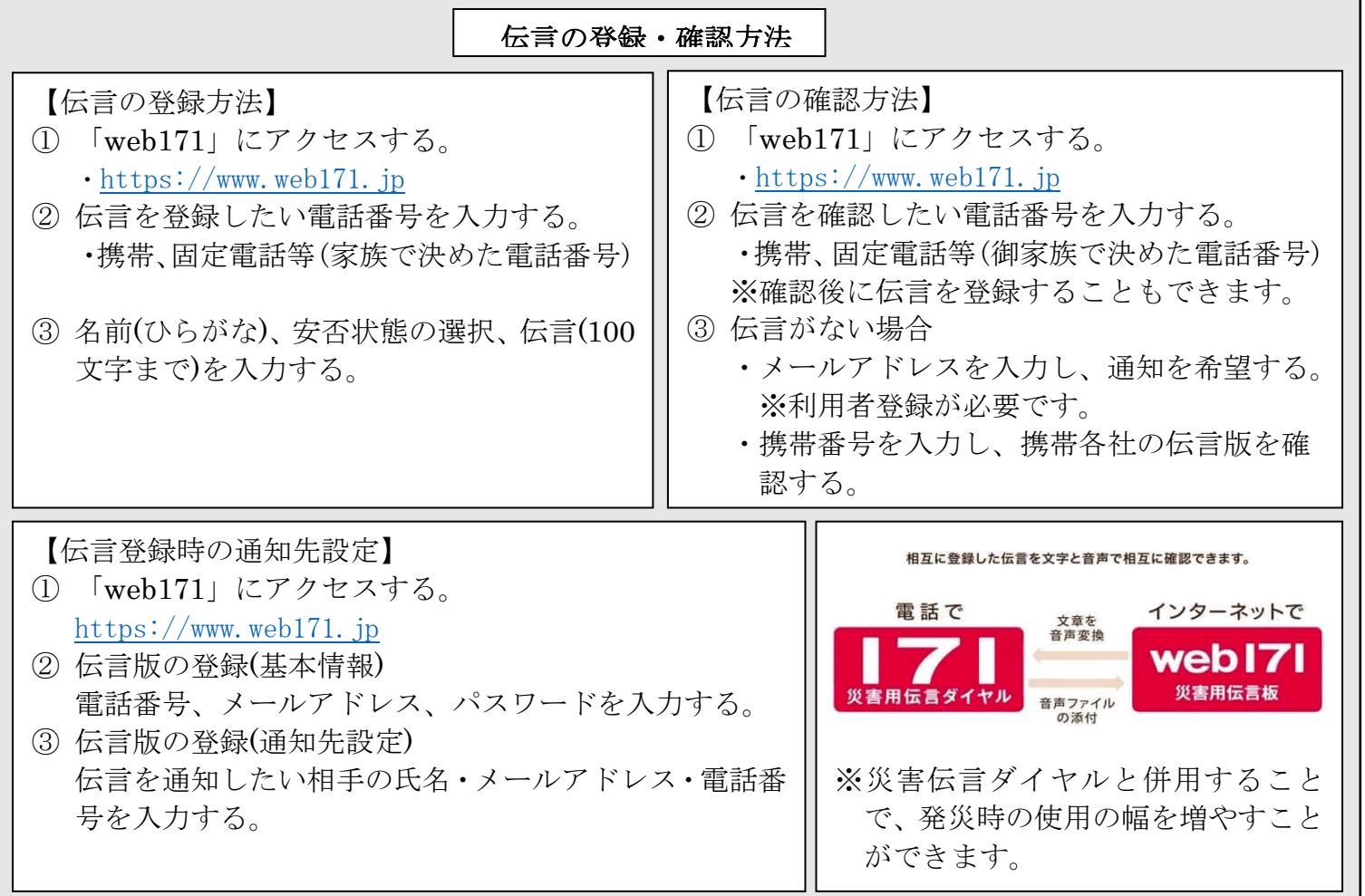